## **IServ an der Schule am Wolfsmeer**

IServ ist an der Schule am Wolfsmeer die zentrale Plattform für die digitale Kommunikation. Sie können über IServ beispielsweise Lehrkräften Ihres Kindes eine E-Mail schreiben [\(vorname.nachname@gsveenhusen.de\)](mailto:vorname.nachname@gsveenhusen.de) oder den Schulkalender einsehen. Die Anmeldedaten für Ihr Kind setzen sich zusammen aus folgender Mail-Adresse [vorname.nachname@gsveenhusen.de](mailto:vorname.nachname@gsveenhusen.de) und dem ausgeschriebenen Geburtsdatum als Passwort (z.B. 01.02.2017). Bitte melden Sie sich damit erstmalig über einen Browser (nicht über die App) an und ändern Sie das Passwort.

Danach haben Sie die Möglichkeit, sich die App von IServ auf Ihr Handy zu installieren oder weiterhin IServ über einen Browser

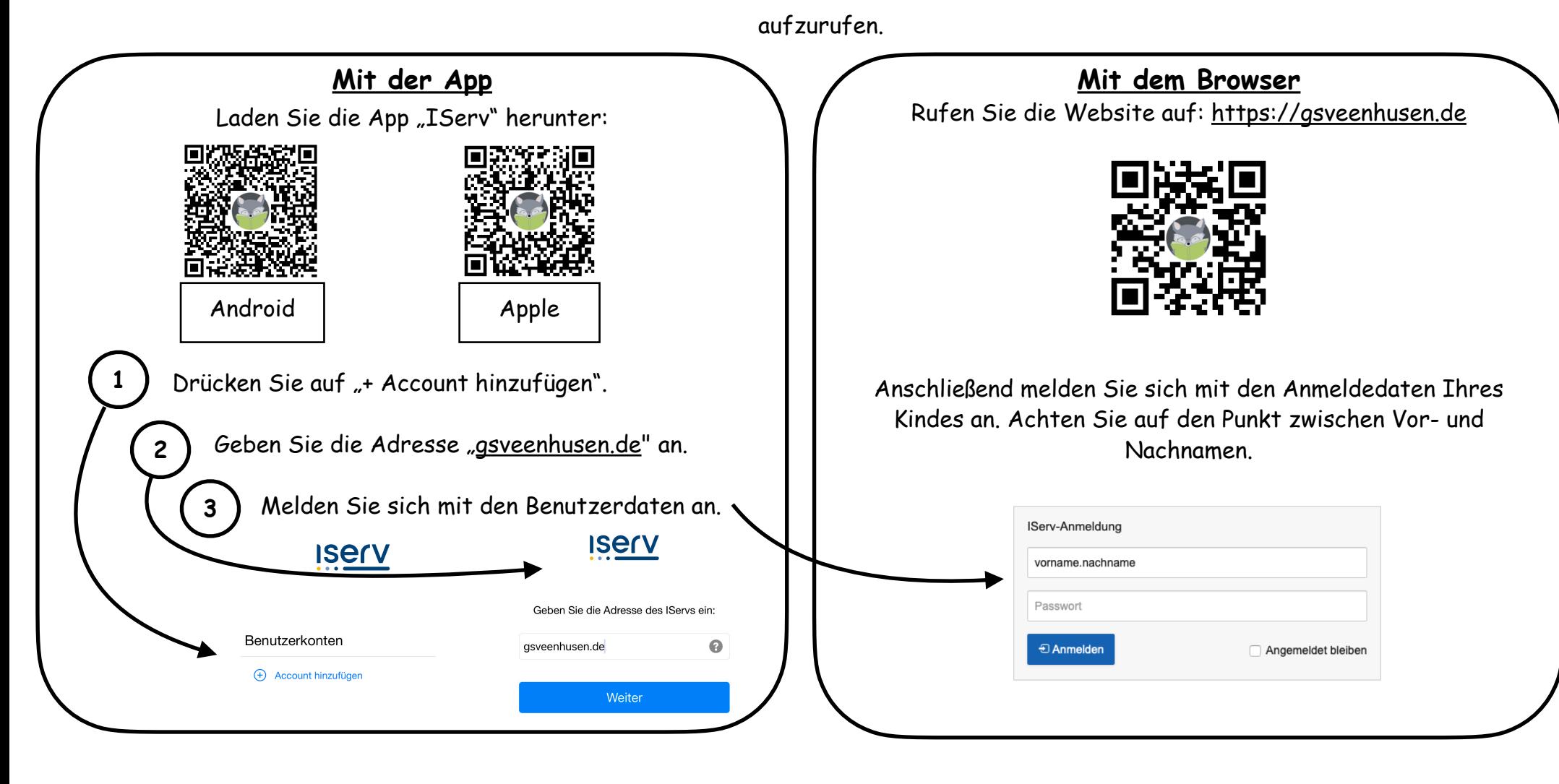